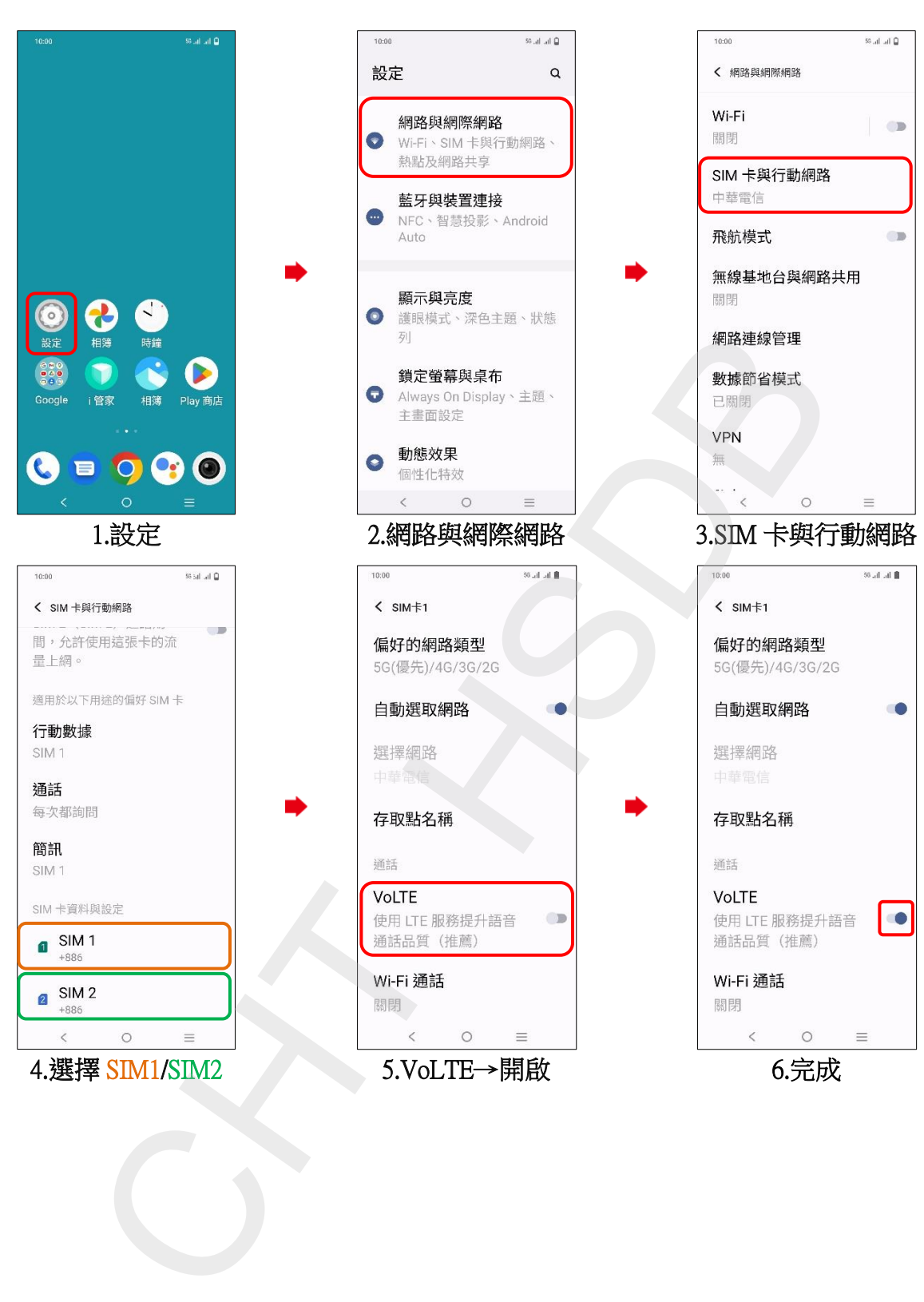

## vivo\_V29 VoLTE